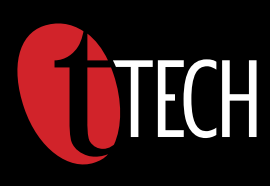

# *What to do when...* **Ransomware ATTACKS**

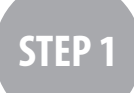

# **Disconnect Everything**

- a. Unplug computer from network
- b. Turn off any wireless functionality: Wi-Fi, Bluetooth, NFC

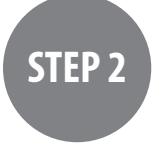

# **Determine the Scope of the Infection. Check the following for signs of encryption:**

- a. Mapped or shared drives
- b. Mapped or shared folders from other computers
- c. Network storage devices of any kind
- d. External Hard Drives
- e. USB storage devices of any kind (USB sticks, memory sticks, attached phones/cameras)
- f. Cloud-based storage: DropBox, Google Drive, OneDrive etc.

**STEP 3**

## **Determine Ransomware Strain**

a. What strain/type of ransomware? For example: CryptoWall, Teslacrypt etc.

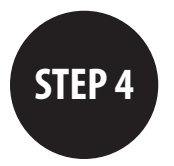

# **Determine Response**

Now that you know the scope of your encrypted files as well as the strain of ransomware you are dealing with, you can make a more informed decision as to what your next action will be.

## **Response 1: Restore Your Files From Backup**

#### **1. Locate your backups**

- a. Ensure all files you need are there
- b. Verify integrity of backups (i.e. media not reading or corrupted files)
- c. Check for Shadow Copies if possible (may not be an option on newer ransomware)
- d. Check for any previous versions of files that may be stored on cloud storage. e.g. DropBox, Google Drive, OneDrive
- **2. Remove the ransomware from your infected system**
- **3. Restore your files from backups**
- **4. Determine infection vector & handle**

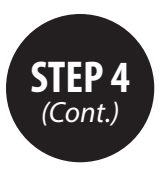

**STEP 5**

## **Response 2: Try to Decrypt**

- **1. Determine strain and version of the ransomware if possible**
- **2. Locate a decryptor, there may not be one for newer strains**
- **If successful, continue steps...**
- **3. Attach any storage media that contains encrypted files (hard drives, USB sticks etc.)**
- **4. Decrypt files**
- **5. Determine the infection vector & handle**

## **Response 3: Do Nothing (Lose Files)**

- **1. Remove the ransomware**
- **2. Backup your encrypted files for possible future decryption (optional)**

## **Response 4: Negotiate and/or Pay the Ransom (NOT RECOMMENDED BY tTECH!)**

- **1. If possible, you may attempt to negotiate a lower ransom and/or longer payment period**
- **2. Determine acceptable payment methods for the strain of ransomware: Bitcoin, Cash Card etc.**
- **3. Obtain payment, likely Bitcoin:**
	- a. Locate an exchange you wish to purchase a Bitcoin through (time is of the essence)
- b. Set up account/wallet and purchase the Bitcoin
- **4. Re-connect your encrypted computer to the internet**
- **5. Install the TOR browser (optional)**
- **6. Determine the Bitcoin payment address. This is either located in the ransomware**
- **screen or on a TOR site that has been set up for this specific ransom case**
- **7. Pay the ransom: Transfer the Bitcoin to the ransom wallet**
- **8. Ensure all devices that have encrypted files are connected to your computer**
- **9. File decryption should begin within 24 hours, but often within just a few hours**
- **10. Determine infection vector and handle**

# **Protecting Yourself in the Future**

#### **Implement Ransomware Prevention Checklist toprevent future attacks.**

#### **FIRST LINE OF DEFENSE: USERS**

- 1. Implement effective security awareness training to educate users on what to look for to prevent criminal applications from being downloaded/executed.
- 2. Conduct simulated phishing attacks to inoculate users against current threats.

#### **SECOND LINE OF DEFENSE: SOFTWARE**

- 1. Ensure you have and are using a firewall.
- 2. Implement antispam and/or antiphishing. This can be done with software or through dedicated hardware such as SonicWALL or Barracuda devices.
- 3. Ensure everyone in your organization is using top notch up-to-date antivirus software, or more advanced endpoint protection products like whitelisting and/ or real-time executable blocking. You could also use Microsoft's free AppLocker but it's a bit cumbersome.
- 4. Implement software restriction policies on your network to prevent unauthorized applications from running. (optional)
- 5. Implement a highly disciplined patch procedure that updates any and all applications that have vulnerabilities.

### **THIRD LINE OF DEFENSE: BACKUPS**

- 1. Implement a backup solution: Software based, hardware based, or both.
- 2. Ensure all possible data you need to access or save is backed up, including mobile/USB storage.
- 3. Ensure your data is safe, redundant and easily accessible once backed up.
- 4. Regularly test the recovery function of your backup/ restore procedure. Test the data integrity of physical backups and ease-of-recovery for online/software based backups.

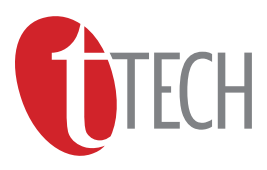